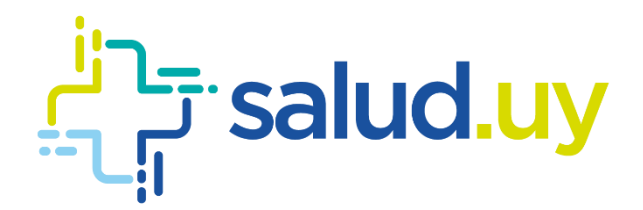

# Guía para la codificación de COVID 19 para **CMDs**

Enero 2021 Versión: 2.0 Salud.uy

## <span id="page-1-0"></span>Contenido

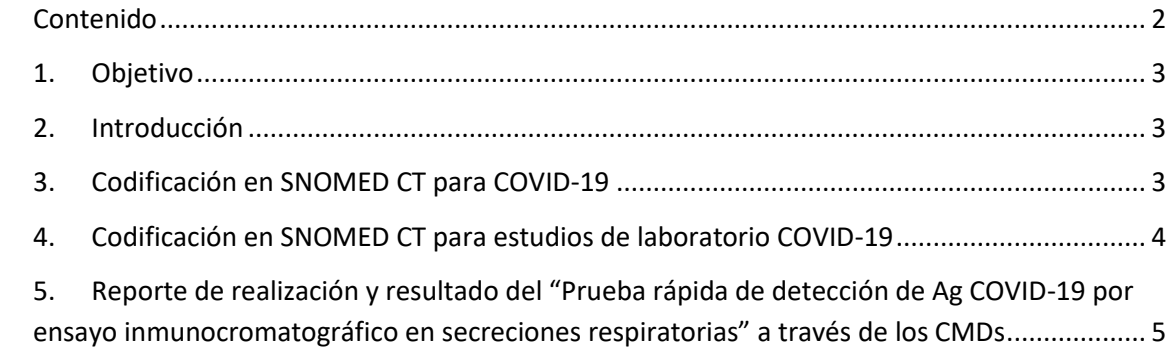

#### <span id="page-2-0"></span>1. Objetivo

El presente documento tiene como principal objetivo informar a las instituciones de salud pública y privada respecto de la codificación del COVID-19 en la terminología SNOMED CT. La misma incluye la codificación relativa al motivo de consulta, diagnóstico y estudios de laboratorio.

#### <span id="page-2-1"></span>2. Introducción

Un caso sospechoso de COVID-19 se considera un "evento de Salud Pública de importancia nacional", por lo cual es de notificación obligatoria según el Decreto 41/012 "Enfermedades y eventos Sanitarios de notificación obligatoria".

Teléfono: 1934 4010

Correo Electrónico[: vigilanciaepi@msp.gub.uy](mailto:vigilanciaepi@msp.gub.uy)

Web: www.msp.gub.uy

#### <span id="page-2-2"></span>3. Codificación en SNOMED CT para COVID-19

En los campos Motivo de Consulta y/o Diagnóstico se podrá registrar los siguientes códigos:

- COVID-19 Confirmado: 840539006 | enfermedad causada por coronavirus del síndrome respiratorio agudo severo 2 (trastorno)
- Sospecha de COVID-19: 840544004 | sospecha de enfermedad causada por coronavirus del síndrome respiratorio agudo severo 2 (situación)
- Exposición a COVID-19: 840546002 | exposición a coronavirus del síndrome respiratorio agudo severo 2 (evento)

Estos códigos se encuentran dentro del subconjunto de valores "2.16.858.2.10000675.72591.12.13\_Descripción del diagnóstico y motivo de consulta, ingreso\_edUY20201215", así como en el dominio Problemas del Servidor de Terminología.

### <span id="page-3-0"></span>4. Codificación en SNOMED CT para estudios de laboratorio COVID-19

Se han incorporado los siguientes nuevos códigos para representar estudios de laboratorio relacionados al COVID 19 en los subconjuntos de valores de "2.16.858.2.10000675.72591.12.31\_Estudios de Laboratorio\_edUY20201215" y "2.16.858.2.10000675.72591.12.27\_Procedimientos\_edUY20201215", así como en los dominios Prácticas y Procedimientos del Servidor de Terminología:

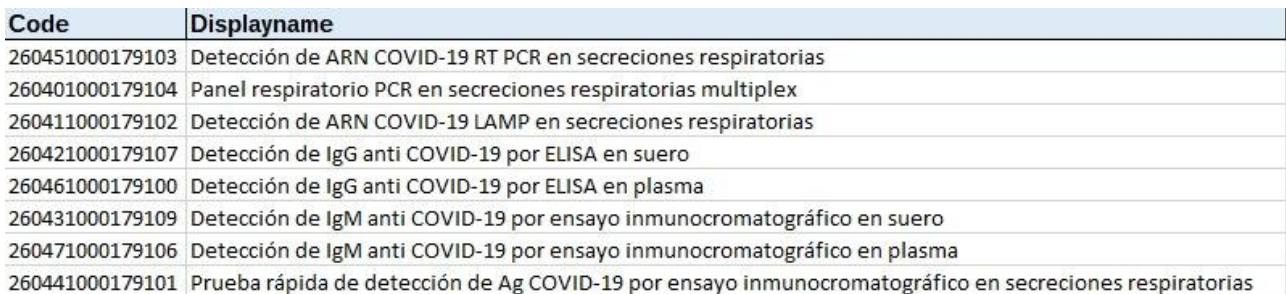

Se han incorporado los siguientes nuevos códigos para representar los resultados de los estudios de laboratorio relacionados al COVID 19 en los subconjuntos de valores de "2.16.858.2.10000675.72591.12.28\_Resultado del procedimiento\_edUY20201215":

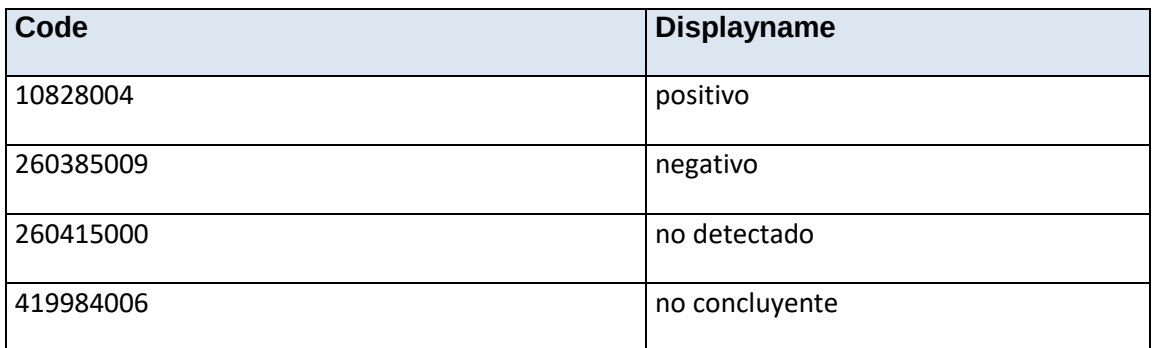

- <span id="page-4-0"></span>5. Reporte de realización y resultado del "Prueba rápida de detección de Ag COVID-19 por ensayo inmunocromatográfico en secreciones respiratorias" a través de los CMDs
- En el caso de una consulta no urgente o urgente centralizada o extrahospitalaria, el código del procedimiento realizado se debe registrar en el code de la entrada "Descripción del procedimiento" de la sección "Procedimientos relevantes realizados". El resultado del procedimiento se debe indicar en el value.code de la entrada "Resultado del procedimiento" de la sección "Procedimientos relevantes realizados".
- En el caso de un egreso hospitalario el código del procedimiento realizado se debe registrar en el code de la entrada "Descripción del estudio de laboratorio" de la sección "Estudios de laboratorio". El resultado del procedimiento se debe indicar en el value.code de la entrada "Resultado del estudio" de la sección "Estudios de laboratorio".

El resto de los estudios de laboratorio son reportados a través del informe de laboratorio de COVID-19: Ver guía "Guía técnica - Informe de laboratorio COVID v3.0.0", disponible en el Centro de Conocimiento de Salud.uy.